Photoshop 2022 (Version 23.0.1) keygen only Free Download X64 [April-2022]

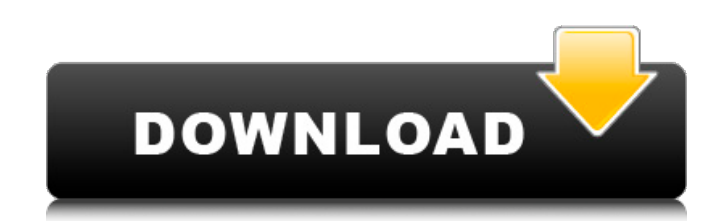

#### **Photoshop 2022 (Version 23.0.1) Crack+ Incl Product Key Download For Windows**

Figure 9.9 Adobe makes Photoshop available on multiple platforms, but with over 80 million Macs worldwide in operation and the Internet having brought the computer into millions of homes, Adobe PhotoShop is also available on Macs. \*\*Photoshop CS6: The New Features\*\* Photoshop CS6 has some new features that are especially attractive for professional designers. They include layers, adjustment layers, and blending modes. Figure 9.10 shows some of the new tools and features. This book will show you how to use the new features to create amazing images. \*\*Figure 9.10\*\*

#### **Photoshop 2022 (Version 23.0.1) Crack+**

You can use Photoshop Elements to edit, create and save high-quality images. With this guide, you will find how to install and use Photoshop Elements on a Windows computer. Minimum requirements To use Photoshop Elements on your PC, you need: Microsoft Windows 10 or later with 64-bit architecture Windows 7, 8, 8.1 or 10 with a 32-bit architecture Windows Vista or Windows 8 or Windows 8.1 with a 64-bit architecture or Windows 7 with a 32-bit architecture You can also watch the tutorial on Photoshop Elements 10 1. Install Photoshop Elements The easiest way to install Photoshop Elements is through the Microsoft Store. If you are using Windows 10, you can simply launch the Microsoft Store and look for Adobe Photoshop Elements. If you are on Windows 7, click on "Start" then search "Add or Remove Programs." Then uninstall the version of Photoshop you want to uninstall. After you're done, look for the installation folder, double-click it and run the.exe file. It will automatically start the installation process. 2. Get Photoshop Elements In the Microsoft Store, search for the icon "Adobe Photoshop Elements" or download it directly. The app has been removed for Windows 10 so if you try to download the installer, you will automatically get the latest version. 3. Install an old version You can also install an old version of Photoshop Elements. I recommend you install the last version, 14.0.0.10, or 14.1.1.2. We will install it in a virtual machine. That means we will run Photoshop Elements in a Windows environment without having to install Windows. You need to download a tool like VirtualBox to create a virtual machine. Since Photoshop Elements is not available on the Microsoft Store anymore, download the version of your preferred OS here. Open the virtual machine. There are 3 ways to do it: – To download the official installer, right-click on the host machine in the left pane and select "Add Network Location." Then go to "Pick a folder on your computer." Open the virtual machine's.iso file and select the installation file. Click on OK. – You can also find the.iso file here. Look for the.zip file. Extract the files 388ed7b0c7

### **Photoshop 2022 (Version 23.0.1) Full Version**

Effects include tools like Multiply, Burn, Frost, Emboss, and other tools of this type. They alter the way an image looks. See: Add-ons like Filter Effects or Layer Art are essential for producing professional-looking images. These items offer more options, which you can learn more about in the tutorial. Typography You can use the Type tool to create amazing type effects. It lets you select individual characters, letters, words, spaces, or anything else in your image, and add it to a text layer or a type layer. Not all text tools are made equal. The Type tool is simple to use but a little sluggish at times. If you're good with Photoshop, however, you can get a long way just with it. When you select the Type tool, you need to first choose a font that's similar to the typeface you want to use. You can set this up in the options window. The Type tool also supports multiple fonts and line spacing. You can even have the word wrap to the right. The letters are always drawn in outlines, so you can erase or enlarge them easily. You can create type on a page, group of pages, or any other single object or selection in Photoshop. You can also group type layers, so you could create a title of a page by choosing the different fonts, colors, sizes, and weights. The order of the words is important. InDesign Adobe InDesign is a powerful vector-based page layout program. It's designed especially for the printing industry, but can be used for designing documents for the web, too. Like Photoshop, InDesign lets you import and manipulate images in your layouts. As long as they're the right size, shapes, and layers, you can move them around or resize them into new designs. You can also take your vector documents and re-create the same design at any size you choose. You can even do this for a specific size using the method below. You can create type on a page, group of pages, or any other single object or selection in InDesign. You can also group type layers, so you could create a title of a page by choosing the different fonts, colors, sizes, and weights. The order of the words is important. InDesign even

## **What's New in the?**

[Operation of the nervous system of the snail after partial destruction of the central nervous system]. The first stage of re-establishment in the nervous system of Helix pomatia under conditions of complete central nervous system destruction was studied: the nerve fibres regenerated in 9-10 days, while in the next 20 days they attained the normal length. The re-establishment of communication between the brain and the periphery was first recognized in the nerves of the genital ganglion. The phenomenon of neuroendocrine organization was observed, and its disturbances manifested themselves as a reaction of innervation organs.List of Portuguese Football Champions and how to Celebrate them Football in Portugal has, for a long time, been considered one of the major sport in the country and is considered the national sport par excellence. It is played all over the country but the capital, Lisbon, in particular is where the sport was born and where it has historically been played. Every year the country hosts a number of major matches, including the Portuguese Cup and for the first time in the history of the team for the FIFA World Cup. It will be the second time this country will host the World Cup but the first time in Portugal. This will make it the 16th country to host the tournament and also the second country in Europe. The first was England who hosted the tournament in 1966. Portugal is also the first country that hosted the tournament twice. The last time they did so was back in 1998 when they hosted the tournament. This will be the third time that a South American country will host the tournament but the first time a European team will host the tournament. The only other time this happened is with Switzerland back in 1954 and Uruguay in 1930. In this tournament the home country is Brazil and they will be the defending champions this year. For the hosts, the competition will be a double-header and will see that they will face each other Portugal played Ecuador in the first game and will face them later against Russia in the second. In Portugal, the championship is called the Liga Desportiva or the Football Championship. It was first organised by the Liga dos Campeões (Champions League) in 1908 and was won by Benfica. At the first Portuguese Cup the winners were not crowned as a champion and Benfica were the first

winners. Their last title was in 1929 which it was also their most successful one. Since then, the title has changed hands many times from different clubs but the last time was a decade ago

# **System Requirements For Photoshop 2022 (Version 23.0.1):**

Gigabyte Aorus Master is a fully compatible motherboard which takes advantage of the Kaby Lake Refresh processor and ASUS Prime X299 chipset. It has a lot to offer and is a good motherboard for gamers and enthusiasts looking for an easy way to upgrade to the Kaby Lake Refresh series of Intel Core i7 CPUs. With Gigabyte Aorus Master, you can choose between 5 different ATX motherboards which are equipped with a 24-pin motherboard power connector, eight DDR4 memory slots, a PCI-E expansion slot, two M.2 socket (PCI-E 3.

<https://young-ridge-45315.herokuapp.com/admmel.pdf> <https://www.eeimi.com/wp-content/uploads/2022/07/1657013058-ab2a548bff9a1bc.pdf> <https://trello.com/c/6VfdoMqv/137-photoshop-2022-download-3264bit> <https://www.emitpost.com/wp-content/uploads/2022/07/giohis.pdf> [https://armina.bio/wp](https://armina.bio/wp-content/uploads/2022/07/Photoshop_2021_Version_2211_License_Keygen_2022_New.pdf)[content/uploads/2022/07/Photoshop\\_2021\\_Version\\_2211\\_License\\_Keygen\\_2022\\_New.pdf](https://armina.bio/wp-content/uploads/2022/07/Photoshop_2021_Version_2211_License_Keygen_2022_New.pdf) [https://fierce-shore-83204.herokuapp.com/Adobe\\_Photoshop\\_2021\\_Version\\_2211.pdf](https://fierce-shore-83204.herokuapp.com/Adobe_Photoshop_2021_Version_2211.pdf) [https://asu-bali.jp/wp](https://asu-bali.jp/wp-content/uploads/2022/07/Photoshop_2022__HACK__Activator_Free_Download_For_PC.pdf)[content/uploads/2022/07/Photoshop\\_2022\\_\\_HACK\\_\\_Activator\\_Free\\_Download\\_For\\_PC.pdf](https://asu-bali.jp/wp-content/uploads/2022/07/Photoshop_2022__HACK__Activator_Free_Download_For_PC.pdf) <https://trello.com/c/1m8SJ3Y1/132-photoshop-2022-crack-keygen-with-serial-number-2022> [https://globalcoinresearch.com/wp-content/uploads/2022/07/Photoshop\\_CS4.pdf](https://globalcoinresearch.com/wp-content/uploads/2022/07/Photoshop_CS4.pdf) <http://terniram.yolasite.com/resources/Adobe-Photoshop-2022-Version-232-Download-2022-New.pdf> [https://www.pivatoporte.com/wp](https://www.pivatoporte.com/wp-content/uploads/2022/07/Photoshop_2021_Version_2241_With_License_Key__Updated.pdf)[content/uploads/2022/07/Photoshop\\_2021\\_Version\\_2241\\_With\\_License\\_Key\\_\\_Updated.pdf](https://www.pivatoporte.com/wp-content/uploads/2022/07/Photoshop_2021_Version_2241_With_License_Key__Updated.pdf) [https://www.juniperhillpta.uk/wp-content/uploads/2022/07/Adobe\\_Photoshop\\_eXpress.pdf](https://www.juniperhillpta.uk/wp-content/uploads/2022/07/Adobe_Photoshop_eXpress.pdf) [https://secure-taiga-63207.herokuapp.com/Adobe\\_Photoshop\\_2022\\_Version\\_231.pdf](https://secure-taiga-63207.herokuapp.com/Adobe_Photoshop_2022_Version_231.pdf) [http://enimyl.yolasite.com/resources/Adobe-Photoshop-CC-2018-Crack--Activation-Code--Full-](http://enimyl.yolasite.com/resources/Adobe-Photoshop-CC-2018-Crack--Activation-Code--Full-Version-3264bit-Final-2022.pdf)[Version-3264bit-Final-2022.pdf](http://enimyl.yolasite.com/resources/Adobe-Photoshop-CC-2018-Crack--Activation-Code--Full-Version-3264bit-Final-2022.pdf) <https://michoacan.network/wp-content/uploads/2022/07/vitgere.pdf> [https://indoretalk.com/wp](https://indoretalk.com/wp-content/uploads/2022/07/Photoshop_2021_Version_2211_Patch_full_version__Free_Download.pdf)[content/uploads/2022/07/Photoshop\\_2021\\_Version\\_2211\\_Patch\\_full\\_version\\_\\_Free\\_Download.pdf](https://indoretalk.com/wp-content/uploads/2022/07/Photoshop_2021_Version_2211_Patch_full_version__Free_Download.pdf) [http://vegaspillow.ir/wp-content/uploads/2022/07/Photoshop\\_2022\\_LifeTime\\_Activation\\_Code.pdf](http://vegaspillow.ir/wp-content/uploads/2022/07/Photoshop_2022_LifeTime_Activation_Code.pdf) <https://gentle-taiga-42593.herokuapp.com/chrykar.pdf> [https://octopi.nl/wp-content/uploads/2022/07/Photoshop\\_CC\\_2014.pdf](https://octopi.nl/wp-content/uploads/2022/07/Photoshop_CC_2014.pdf) <https://xn--traspasosenespaa-lub.com/wp-content/uploads/2022/07/janamyl.pdf> [https://ichetaratiladdalde.wixsite.com/backnelpusand::backnelpusand:x0aZ9qezHU:ichetaratiladdald](https://ichetaratiladdalde.wixsite.com/backnelpusand::backnelpusand:x0aZ9qezHU:ichetaratiladdalde@yahoo.com/post/adobe-photoshop-cc-2015-free-license-key-download) [e@yahoo.com/post/adobe-photoshop-cc-2015-free-license-key-download](https://ichetaratiladdalde.wixsite.com/backnelpusand::backnelpusand:x0aZ9qezHU:ichetaratiladdalde@yahoo.com/post/adobe-photoshop-cc-2015-free-license-key-download) <https://wakelet.com/wake/B0Q6Lbp1XUS3EPqIPDuYD> <https://www.residenzagrimani.it/wp-content/uploads/2022/07/mygezary.pdf> <https://ksof.org/wp-content/uploads/2022/07/hazadv.pdf> [http://widphiter.yolasite.com/resources/Photoshop-CS4-Crack-Mega--Serial-Number-Full-Torrent-Free-](http://widphiter.yolasite.com/resources/Photoshop-CS4-Crack-Mega--Serial-Number-Full-Torrent-Free-Download-For-PC.pdf)[Download-For-PC.pdf](http://widphiter.yolasite.com/resources/Photoshop-CS4-Crack-Mega--Serial-Number-Full-Torrent-Free-Download-For-PC.pdf) [https://wastelandconstruction.com/wp](https://wastelandconstruction.com/wp-content/uploads/2022/07/Photoshop_2022_Version_2302_Full_Version.pdf)[content/uploads/2022/07/Photoshop\\_2022\\_Version\\_2302\\_Full\\_Version.pdf](https://wastelandconstruction.com/wp-content/uploads/2022/07/Photoshop_2022_Version_2302_Full_Version.pdf) [https://murmuring-scrubland-33006.herokuapp.com/Adobe\\_Photoshop\\_2021\\_Version\\_225.pdf](https://murmuring-scrubland-33006.herokuapp.com/Adobe_Photoshop_2021_Version_225.pdf) [https://frozen-brushlands-52463.herokuapp.com/Adobe\\_Photoshop\\_2022\\_.pdf](https://frozen-brushlands-52463.herokuapp.com/Adobe_Photoshop_2022_.pdf) <https://beautiful-badlands-35808.herokuapp.com/kahlwinf.pdf>

[https://estatezone.net/wp-](https://estatezone.net/wp-content/uploads/2022/07/Adobe_Photoshop_2021_Mem_Patch___Download_X64_March2022.pdf)

[content/uploads/2022/07/Adobe\\_Photoshop\\_2021\\_Mem\\_Patch\\_\\_\\_Download\\_X64\\_March2022.pdf](https://estatezone.net/wp-content/uploads/2022/07/Adobe_Photoshop_2021_Mem_Patch___Download_X64_March2022.pdf)